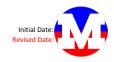

Category

| Category<br>Description                                                                                                    |             | Projected | Current | Remain | Updated      | 1        | 11       |          | 1 |                 |       |           |          | 1   |     |       |       |  |      | Т |       |
|----------------------------------------------------------------------------------------------------|-------------|-----------|---------|--------|--------------|----------|----------|----------|---|-----------------|-------|-----------|----------|-----|-----|-------|-------|--|------|---|-------|
| Steps                                                                                                    |             | Hours to  | Hours   |        | onthly/To be | Complete |          | 2011     |   | 2               | 012   |           | 2012     |     | 2   | 012   | 2012  |  | 201  | 2 | 2012  |
| Sub - Steps                                                                                                    | Responsible |           |         |        |              |          | December |          |   | 2012<br>January |       |           | February |     |     | arch  | April |  | May  |   | June  |
|                                                                                                    | Responsible | complete  | WORKED  | Tiours | Jonipieteu   | (1/14)   |          | /eceniii |   | 101             | iuaiy |           | ebiua    | i y | IVI | arcii | Артп  |  | IVIC | y | Julie |
| Budget                                                                                                    |             |           |         |        |              |          |          |          |   |                 |       |           |          |     |     |       |       |  |      |   |       |
| Update Monthly Cash Flow                                                                                                   |             |           |         |        |              |          |          |          |   |                 |       |           |          |     |     |       |       |  |      |   |       |
| 1. Statement of Revenues and Expenditures                                                                                  | Name        |           |         | UN     |              |          |          |          |   |                 |       |           |          |     |     |       |       |  |      |   |       |
| A. Insert Cost to Date from Prolog                                                                                         | Name        | 0.5       | 5       | UN     | Л            |          |          |          |   |                 |       |           |          |     |     |       |       |  |      |   |       |
| B. Update Language on Sheet                                                                                                | Name        | 0.5       | 5       | UN     | Л            |          |          |          |   |                 |       |           |          |     |     |       |       |  |      |   |       |
| 2. Monthly Fund Source Cash Flow Summary                                                                                   | Name        |           |         | UN     | Л            |          |          |          |   |                 |       |           |          |     |     |       |       |  |      |   |       |
| A. Reconcile with by Fund Expenditure Report from Luz                                                                      | Name        | 1         | 1       | UN     | Л            |          |          |          |   |                 |       |           |          |     |     |       |       |  |      |   |       |
| B. Update Language on Sheet (i.e. Dates, Review Notes, etc.)                                                               | Name        | 0.5       | 5       | UN     | Л            |          |          |          |   |                 |       |           |          |     |     |       |       |  |      |   |       |
| 3. Cash Flow Projection Forecasted Detail Breakdown                                                                        | Name        |           |         | UN     | Л            |          |          |          |   |                 |       |           |          |     |     |       |       |  |      |   |       |
| A. Confirm Cost Projections are accurate for year                                                                          | Name        | 1         | 1       | UN     | Л            |          |          |          |   |                 |       |           |          |     |     |       |       |  |      |   |       |
| B. Deduct Cost included in Prolog (Already Invoiced) from each Sub                                                         | Name        | 3         | 3       | UN     | Л            |          |          |          |   |                 |       |           |          |     |     |       |       |  |      |   |       |
|                                                                                                    |             |           |         |        |              |          |          |          |   |                 |       |           |          |     |     |       |       |  |      |   |       |
| Budget                                                                                                    |             |           |         |        |              |          |          |          |   |                 |       |           |          |     |     |       |       |  |      |   |       |
| Explain how to set up Monthly Cash Flow Report to                                                                          |             |           |         |        |              |          |          |          |   |                 |       |           |          |     |     |       |       |  |      |   |       |
| 1. Reviewed with                                                                                                    | Name        | 4         | 1       | тв     | С            |          |          |          |   |                 |       |           |          |     |     |       |       |  |      |   |       |
|                                                                                                    |             |           |         |        |              |          |          |          |   |                 |       |           |          |     |     |       |       |  |      |   |       |
| Budget                                                                                                    |             |           |         |        |              |          |          |          |   |                 |       |           |          |     |     |       |       |  |      |   |       |
| Project All Potential Expenditures                                                                                         |             | -         | -       |        |              |          |          |          |   |                 |       |           |          |     |     |       | <br>  |  |      |   |       |
| 1. List all Subs/Vendors                                                                                                   | Name        | 8         | 3       | UN     |              |          |          |          |   |                 |       |           |          |     |     |       |       |  |      |   |       |
| 2. List All School/Projects                                                                                                | Name        | 4         | 1       | UN     | Л            |          |          |          |   |                 |       |           |          |     |     |       |       |  |      |   |       |
|                                                                                                    |             |           |         |        |              |          |          |          |   |                 |       |           |          |     |     |       |       |  |      |   |       |
| Budget                                                                                                    |             |           |         |        |              |          |          |          |   |                 |       |           |          |     |     |       |       |  |      |   |       |
| Program Budget Distribution Sheet                                                                                          |             |           |         |        |              |          | -        |          |   |                 |       |           |          |     |     |       | <br>  |  |      |   |       |
| 1. Reconcile Current Budget with Prolog Database                                                                           | Name        | 4         | 1       | UN     |              |          |          |          |   |                 |       |           |          |     |     |       |       |  |      |   |       |
| 2. Reconcile Original Budget with Prolog Database                                                                          | Name        | 4         | 1       | UN     |              |          |          |          |   |                 |       |           |          |     |     |       |       |  |      |   |       |
| 3. Review and Confirm Revenue Amounts                                                                                      | Name        | 4         | 1       | UN     |              |          |          |          |   |                 |       |           |          |     |     |       |       |  |      |   |       |
| A. State Matching Amounts - SAB CCI Increases                                                                              | Name        | 4         | 4       | UN     | Л            |          |          |          |   |                 |       |           |          |     |     |       |       |  |      |   |       |
|                                                                                                    |             |           |         |        |              |          |          |          |   |                 |       |           |          |     |     |       |       |  |      |   |       |
| Budget                                                                                                    |             |           |         |        |              |          |          |          |   |                 |       |           |          |     |     |       |       |  |      |   |       |
| Detail Budget Analysis - Update Bayer                                                                                      |             |           |         |        |              |          |          |          |   |                 |       |           |          |     |     |       |       |  |      |   |       |
| 1. Confirm Original Budget reconciles with Prolog Database Original Budget                                                 | Name        | 1         | 1       | UN     | Л            |          |          |          |   |                 |       |           |          |     |     |       |       |  |      |   |       |
| 2. Confirm Committed Cost reconciles with Prolog Database Committed Cost                                                   | Name        | 1         | 1       | UN     | Л            |          |          |          |   |                 |       |           |          |     |     |       |       |  |      |   |       |
| 3. Confirm Cost to Date reconciles with Prolog Database Cost to Date                                                       | Name        | 1         | 1       | UN     | Л            |          |          |          |   |                 |       |           |          |     |     |       |       |  |      |   |       |
| 4. Confirm Cost to Complete reconciles with Prolog Database Cost to Complete                                               | Name        | 1         | 1       | UN     | Л            |          |          |          |   |                 |       |           |          |     |     |       |       |  |      |   |       |
| 5. Review and Confirm Forecasted Budget to Date items                                                                      | Name        | 2         | 2       | UN     |              |          |          |          |   |                 |       |           |          |     |     |       |       |  |      |   |       |
| 6. Review and Update Notes                                                                                                 | Name        | 2         | 2       | UN     | Л            |          |          |          |   |                 |       |           |          |     |     |       |       |  |      |   |       |
|                                                                                                    | ÷           | •         |         |        |              |          |          |          |   |                 |       |           |          |     |     |       |       |  |      |   |       |
| Budget                                                                                                    |             |           |         |        |              |          |          |          |   |                 |       |           |          |     |     |       |       |  |      |   |       |
| Detail Budget Analysis - Update - Ontario                                                                                  |             |           |         |        |              |          |          |          |   |                 |       |           |          |     |     |       |       |  |      |   |       |
| 1. Confirm Original Budget reconciles with Prolog Database Original Budget                                                 | Luz         | 1         | 1       | UN     |              |          | IШ       |          |   |                 |       |           |          |     |     |       |       |  |      |   |       |
| 2. Confirm Committed Cost reconciles with Prolog Database Committed Cost                                                   | Luz         | 1         | 1       | UN     |              |          |          |          |   |                 |       |           |          |     |     |       |       |  |      |   |       |
| 3. Confirm Cost to Date reconciles with Prolog Database Cost to Date                                                       | Luz         | 1         | 1       | UN     | Л            |          |          |          |   |                 |       |           |          |     |     |       |       |  |      |   |       |
| 4. Confirm Cost to Complete reconciles with Prolog Database Cost to Complete                                               | Luz         | 1         | 1       | UN     | Л            |          |          |          |   |                 |       |           |          |     |     |       |       |  |      |   |       |
| 5. Review and Confirm Forecasted Budget to Date items                                                                      | Garet       | 2         | 2       | UN     | Л            |          |          |          |   |                 |       |           |          |     |     |       |       |  |      |   |       |
| 6. Review and Update Notes                                                                                                 | Garet       | 2         | 2       | UN     | Л            |          |          |          |   |                 |       |           |          |     |     |       |       |  |      |   |       |
|                                                                                                    |             |           |         |        |              |          | -        |          |   |                 |       |           |          |     |     |       | <br>  |  |      |   |       |
| Budget                                                                                                    |             |           |         |        |              |          |          |          |   |                 |       |           |          |     |     |       |       |  |      |   |       |
| Detail Budget Analysis - Update - Bell View                                                                                |             | -         | -       |        |              |          |          |          |   |                 |       |           |          |     |     |       | <br>  |  |      |   |       |
| 1. Confirm Original Budget reconciles with Prolog Database Original Budget                                                 | Luz         | 1         | 1       | UN     |              |          |          |          |   |                 |       |           |          |     |     |       |       |  |      |   |       |
| 2. Confirm Committed Cost reconciles with Prolog Database Committed Cost                                                   | Luz         | 1         | 1       | UN     |              |          |          |          |   |                 |       |           |          |     |     |       |       |  |      |   |       |
| 3. Confirm Cost to Date reconciles with Prolog Database Cost to Date                                                       | Luz         | 1         | 1       | UN     |              |          |          |          |   |                 |       |           |          |     |     |       |       |  |      |   |       |
| 4. Confirm Cost to Complete reconciles with Prolog Database Cost to Complete                                               | Luz         | 1         | 1       | UN     |              |          | IШ       |          |   |                 |       |           |          |     |     |       |       |  |      |   |       |
| 5. Review and Confirm Forecasted Budget to Date items                                                                      | Garet       | 2         | -       | UN     |              |          | IШ       |          |   |                 |       |           |          |     |     |       |       |  |      |   |       |
| 6. Review and Update Notes                                                                                                 | Garet       | 2         | 2       | UN     | Λ            |          |          |          |   |                 |       |           |          |     |     |       |       |  |      |   |       |
|                                                                                                    |             |           |         |        |              |          |          |          |   |                 |       |           |          |     |     |       | <br>  |  |      |   |       |
|                                                                                                    |             |           |         |        |              |          |          |          |   |                 |       |           |          |     |     |       |       |  |      |   |       |
| Budget                                                                                                    |             |           |         |        |              |          |          |          |   |                 |       |           |          |     |     |       |       |  |      |   |       |
| Budget<br>Detail Budget Analysis - Update - Newark                                                                         |             |           |         |        |              |          |          |          |   |                 |       |           |          |     |     |       |       |  |      |   |       |
| Budget Detail Budget Analysis - Update - Newark 1. Confirm Original Budget reconciles with Prolog Database Original Budget | Luz         | 1         | 1       | UN     | 1            |          |          |          |   |                 |       |           |          | Т   |     |       |       |  |      |   |       |
| Detail Budget Analysis - Update - Newark                                                                                   | Luz         | 1         | 1       | UN     |              |          |          |          |   |                 |       | $\square$ |          |     |     |       |       |  |      |   |       |
| Detail Budget Analysis - Update - Newark  1. Confirm Original Budget reconciles with Prolog Database Original Budget       |             | 1         | 1       |        | N            |          |          |          |   |                 |       |           |          |     |     |       |       |  |      |   |       |